# **ELEN 4017**

#### Network Fundamentals Lecture 21

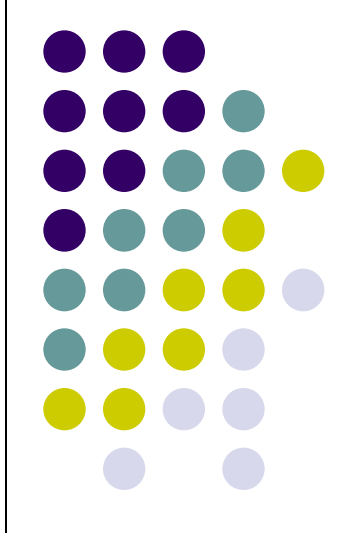

### **Purpose of lecture**

Chapter 4: Network Layer

- Recap
- **Forwarding**
- What's inside a router?

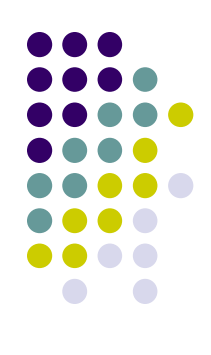

#### **Network layer**

- transport segment from sending to receiving host
- on sending side encapsulates segments into datagrams
- on rcving side, delivers segments to transport layer
- network layer protocols in *every* host, router
- router examines header fields in all IP datagrams passing through it

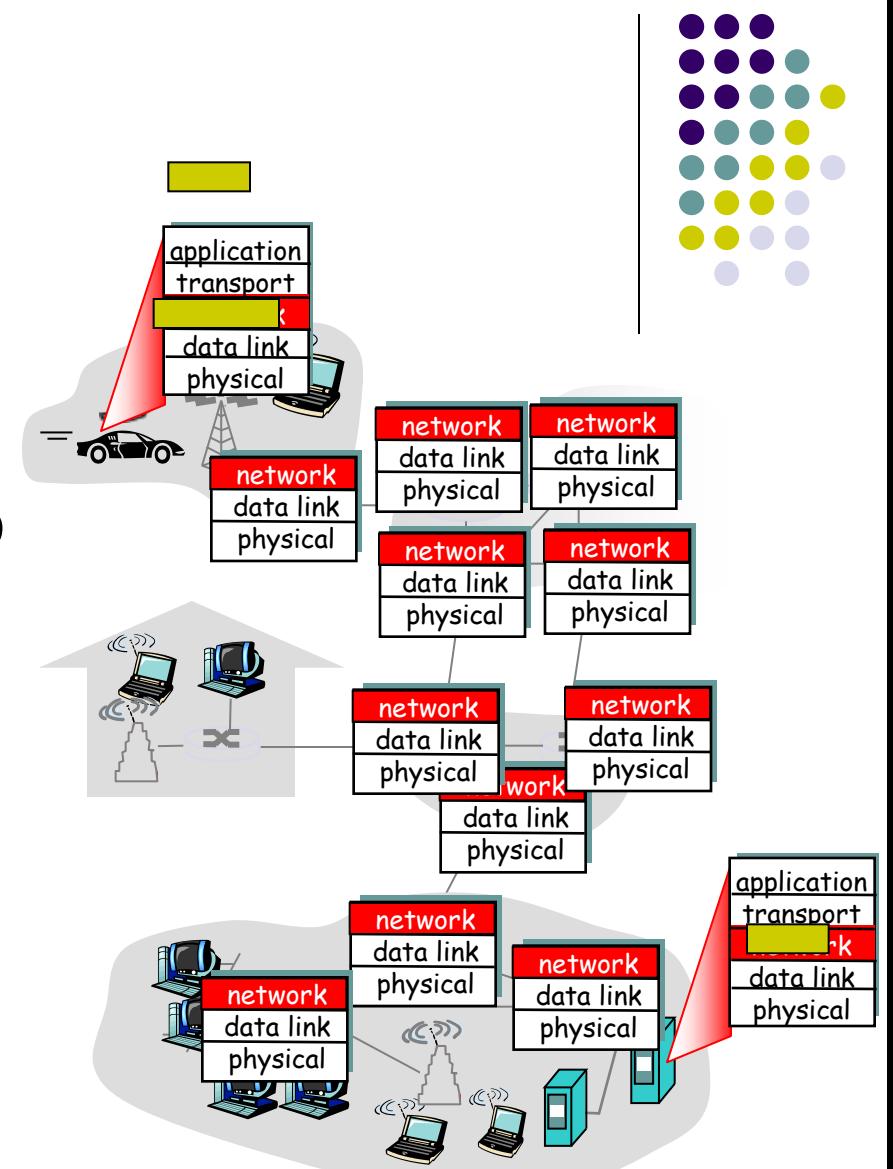

### **Purpose of lecture**

Chapter 4: Network Layer

- Recap
- Forwarding
- What's inside a router?

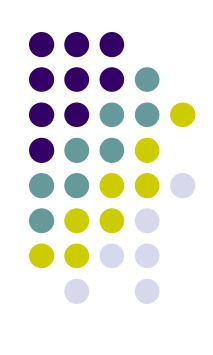

## **Forwarding operation**

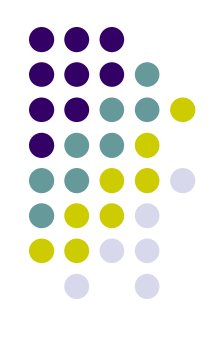

- Consider a **32 bit** destination address.
- If forwarding table had an entry for every possible address, this would require 4 billion entries.
- How can we then reduce this and achieve correct forwarding?

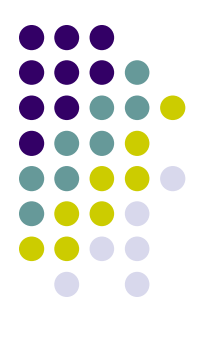

## **Ranges of addresses**

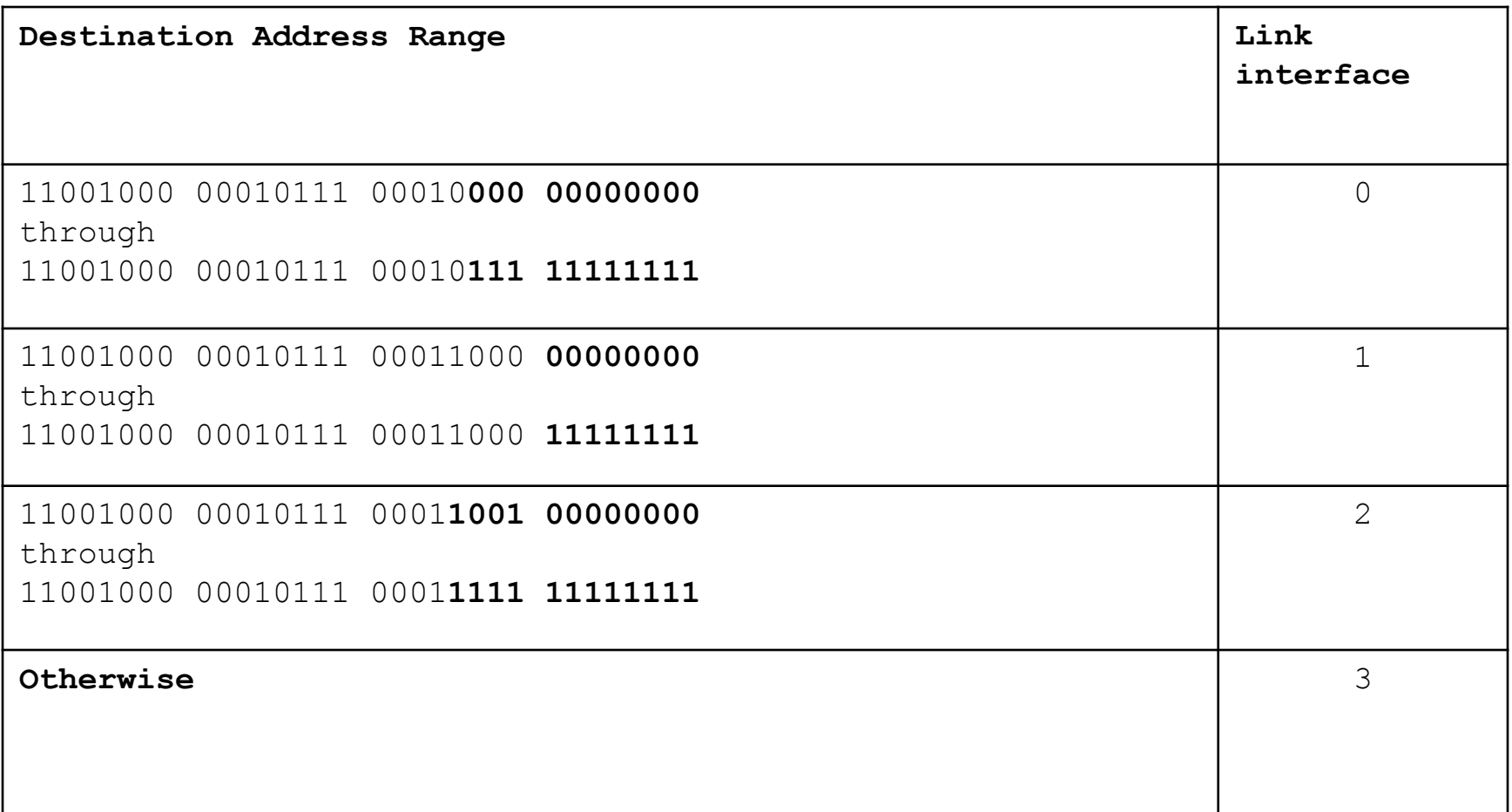

### **Prefix matching**

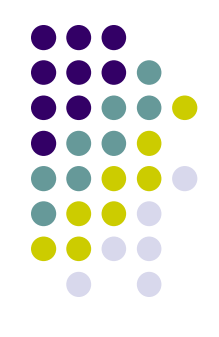

- For this case, its **not necessary to explicitly list each entry** in the forwarding table, since we have **groups**.
- We could employ a **prefix match**.
- **If the key in the prefix table is a prefix of the destination address**, then it is matched and then the output interface is used.
- If not, the next key is checked.
- If no match occurs then a default interface is chosen.
- Can you see a problem with the algorithm ?

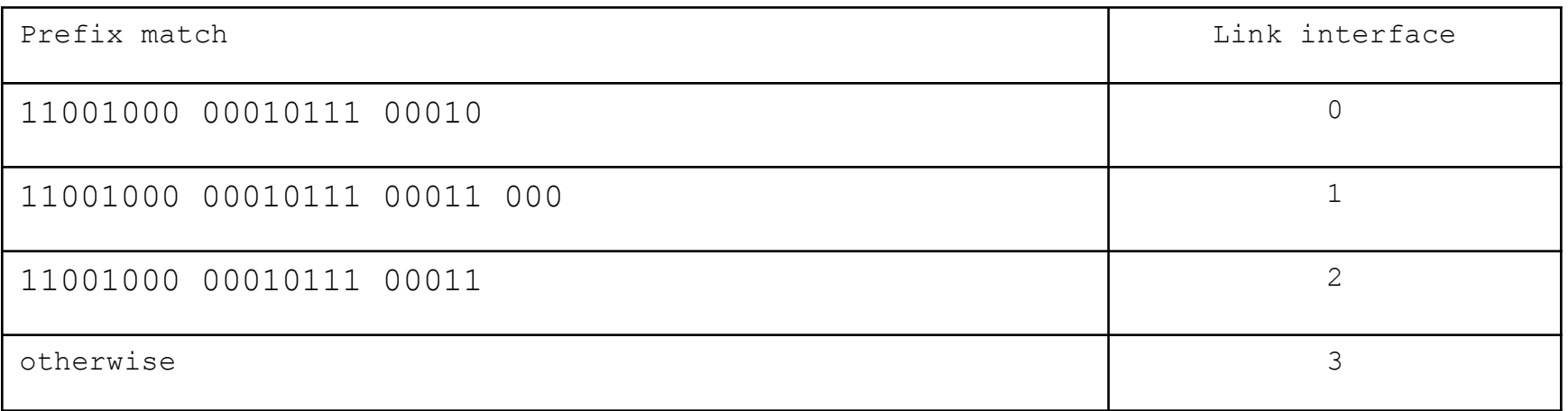

## **Longest prefix matching rule**

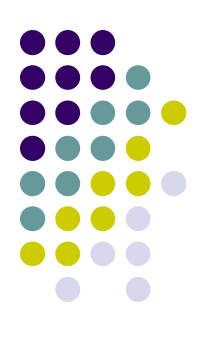

- Since there is a possibility of multiple matches, the rule is extended to match the **longest prefix**.
- Consider keys for interface 1 and 2.

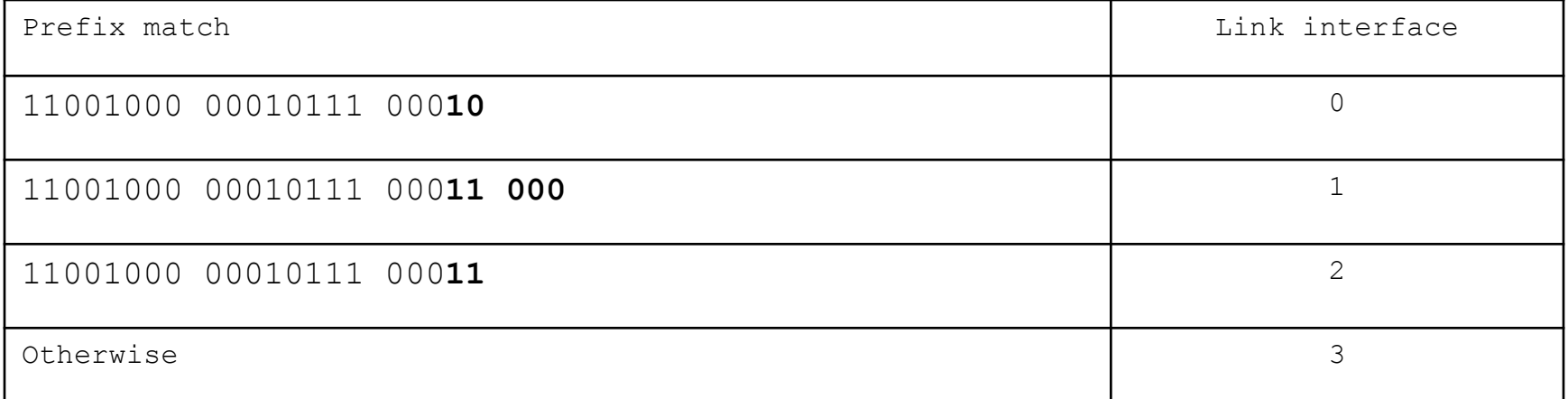

## **An example from telecommunications**

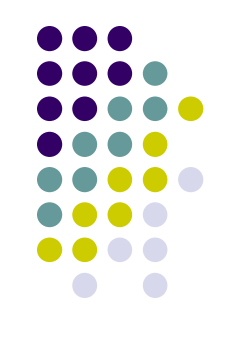

- Every subscriber has a **unique address** as defined by **ISDN numbering plan** (E164 standard)
- Consider a Vodacom subscriber number 082 123 4567.
- Within SA the number **82 123 4567** is unique
- South Africa also has a country code assigned as **27**
- Thus the globally unique number is **27 82 123 4567**
- Incidentally, the 0 is just a trunk access code, indicating the destination dialled is national.

# **Configuring charging bands**

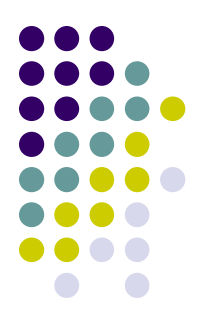

- The aim is to configure **different charging bands** dependent on the destination dialed.
- Thus the following charging plan is required:

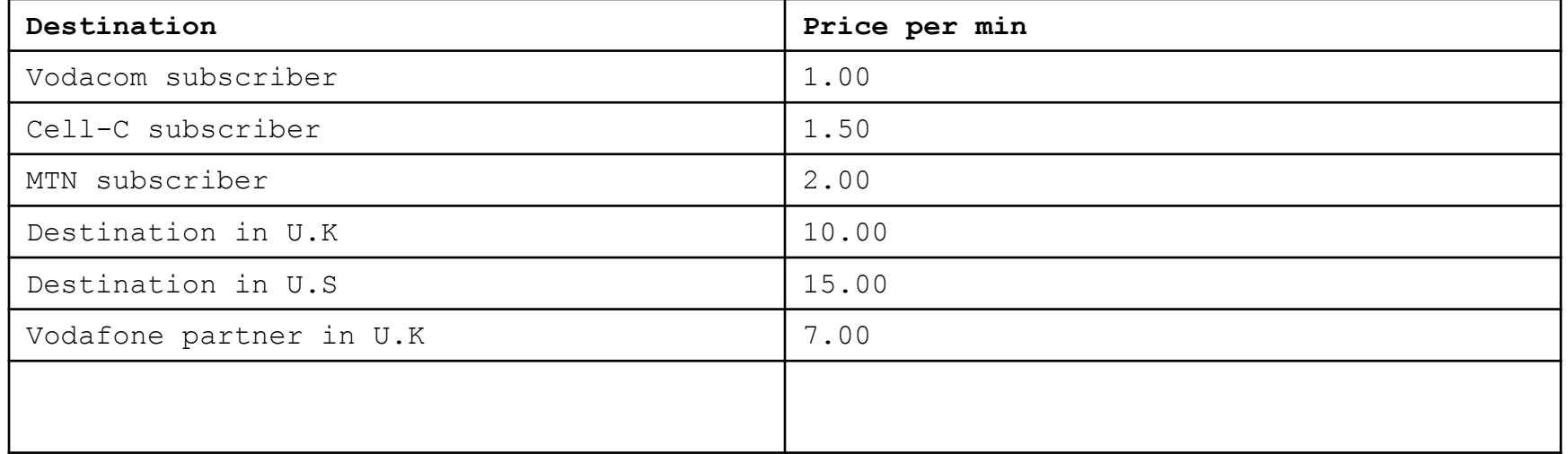

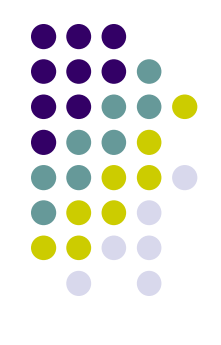

- This charging can be done by using prefixes.
- The longest prefix matched is the chosen tariff.
- What is the flaw with the method below for SA?

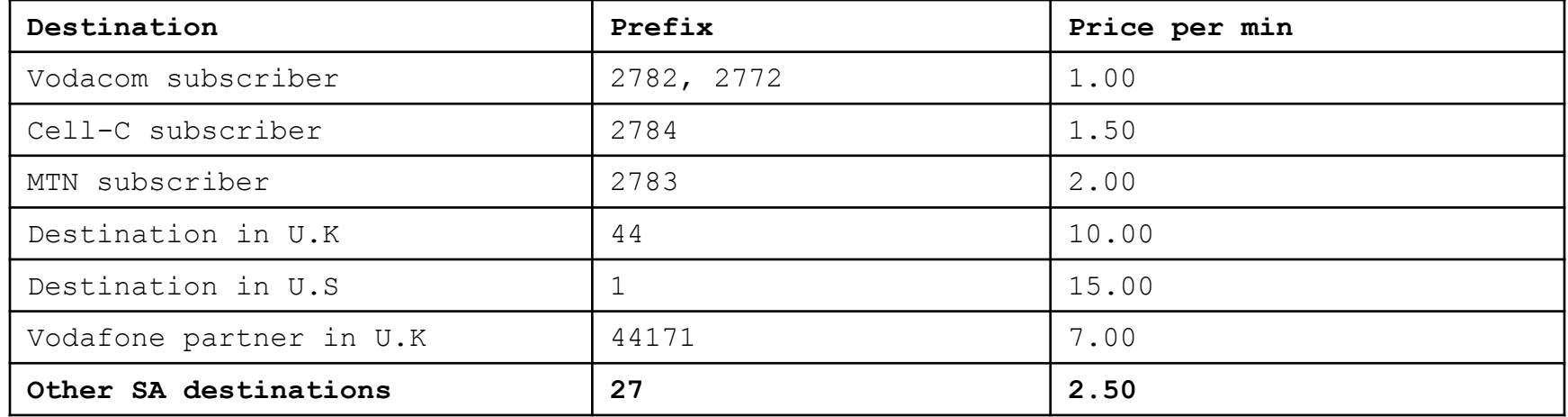

# **Tree indexing for performance**

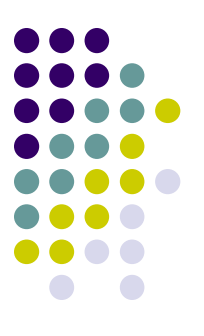

- The longest prefix search is also termed a **prefixtree** or **best fit** search.
- The reason for naming it prefix tree is that the data is often indexed in a **prefix tree to make searching more efficient**.

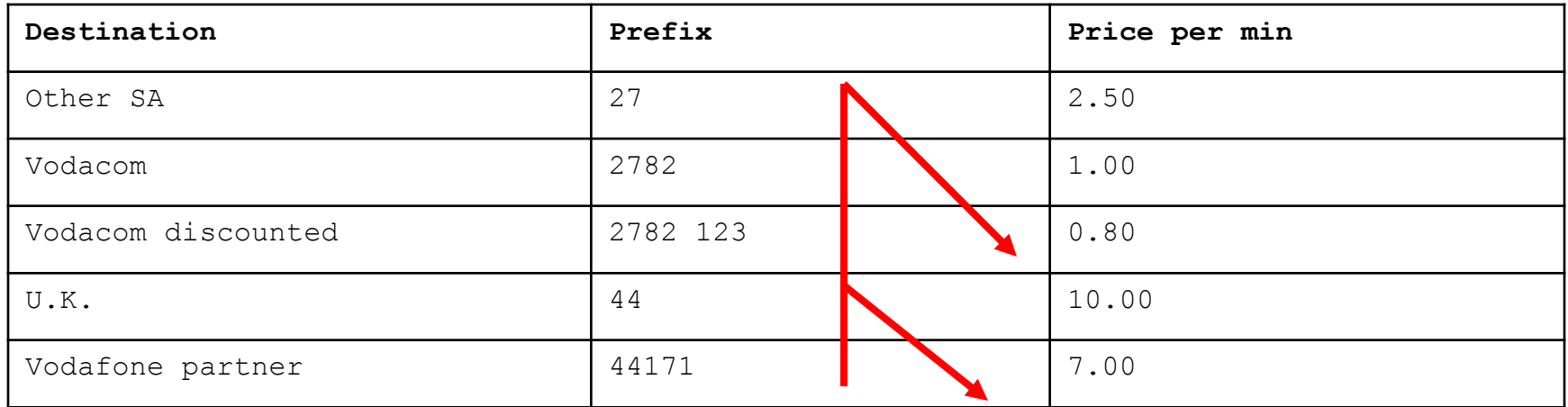